**Microsoft Word –** один из лучших текстовых редакторов. Он позволяет создавать и редактировать документы, добавлять в них таблицы и рисунки, изменять оформление абзацев и начертание шрифта, готовить документ к печати. Дополнительные модули Word позволяют выполнять такие операции, как проверка орфографии и грамматики, формирование оглавлений и указателей, слияние с базой данных.

## **Расширением «.doc»**

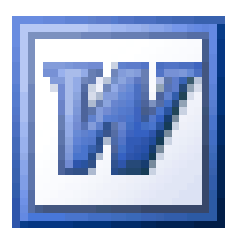

Математические формулы<br>
МО Word 2007 — → Вставка — Формыла

| $10 \times \sqrt{25 + 11}$                                                     | $2 +$ —<br>$6 + \frac{7}{1}$                                                              | $\sqrt[3]{2} + \sqrt[4]{3}$                                       |
|--------------------------------------------------------------------------------|-------------------------------------------------------------------------------------------|-------------------------------------------------------------------|
| $'$ <sup><math>\bf{Q}</math></sup>                                             | $\sqrt{3}+\sqrt{3}+\sqrt{3}+\sqrt{3}$                                                     | $\sqrt{12^2+5^2}$                                                 |
| $a + \sin^3 b^2$<br>$\cos 25 + ctg 60$                                         | $\frac{(x^8+8^x)^{\frac{1}{8}} (a^2-(b+\sqrt[3]{ctgx})}{3-\frac{4}{\sqrt{x-\sin^2 a^3}}}$ | $xyz - 3.3 y - \sqrt[4]{y}$<br>$\frac{10^7 + \ln \sin^2 x}{10^7}$ |
| $(b + \cos^2 y^4)(ab + tg(x + \sqrt[3]{y^2}))$<br>$\cos 11^{\circ} +  ctg(y) $ | $\sqrt{\frac{xb}{a} + \cos^2(x+b)}$<br>$\frac{\overline{x^2}(x+1)}{x-1} - \sin^2(x+a)$    |                                                                   |